## **QGIS Application - Bug report #21633 Create Print Layout**

*2019-03-21 02:57 AM - pedro wandscheer zangrando*

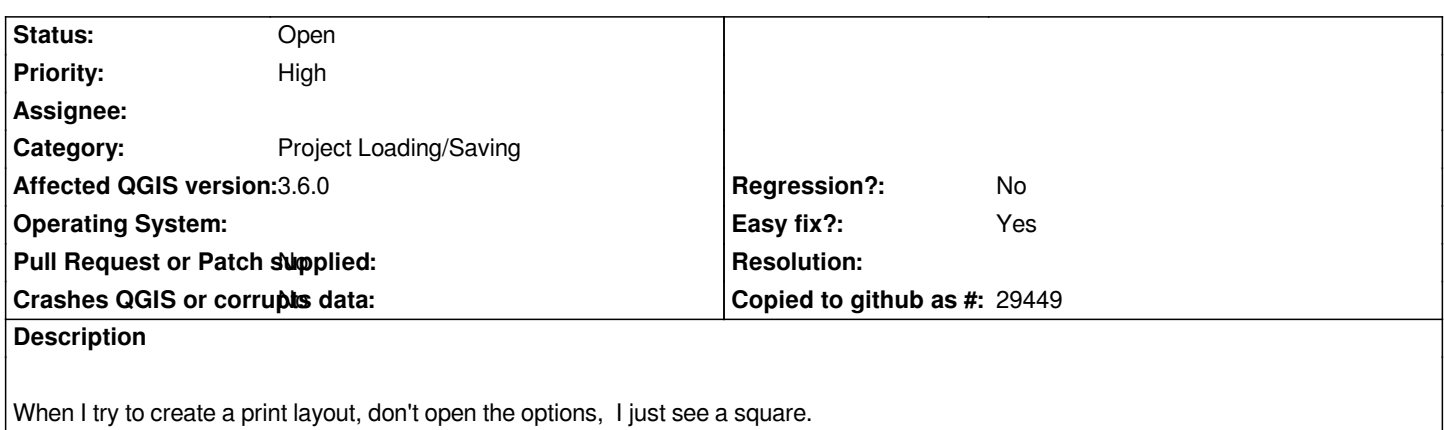

**Files**

*QGIS ERROS.png 257 KB 2019-03-21 pedro wandscheer zangrando*